**AminetPart**

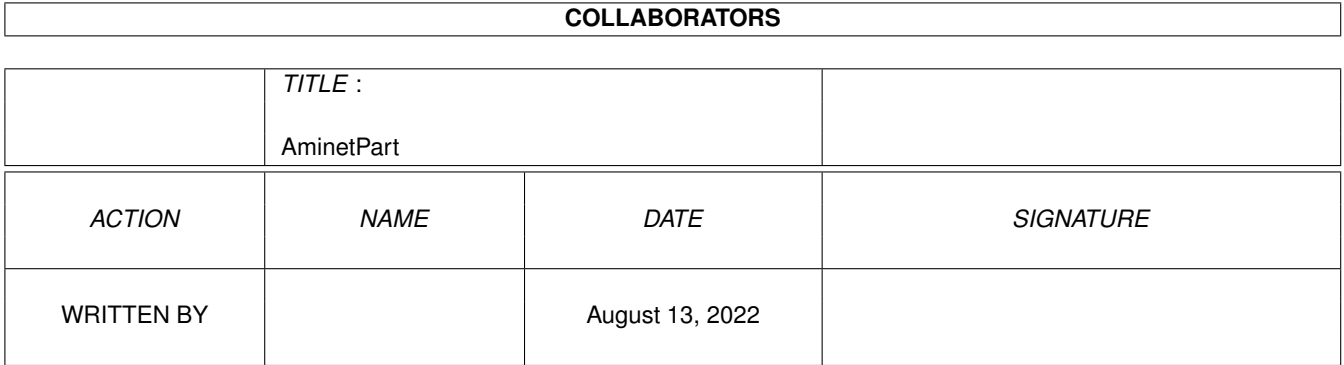

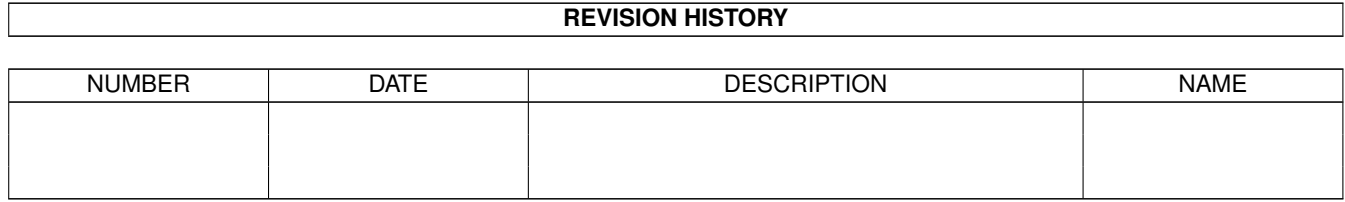

# **Contents**

### 1 AminetPart [1](#page-3-0) 1.1 Universal Message System . . . . . . . . . . . . . . . . . . . . . . . . . . . . . . . . . . . . . . . . . . . . . . [1](#page-3-1)

### <span id="page-3-0"></span>**Chapter 1**

## **AminetPart**

#### <span id="page-3-1"></span>1.1 Universal Message System

Click name to unpack, description to read the readme or get help

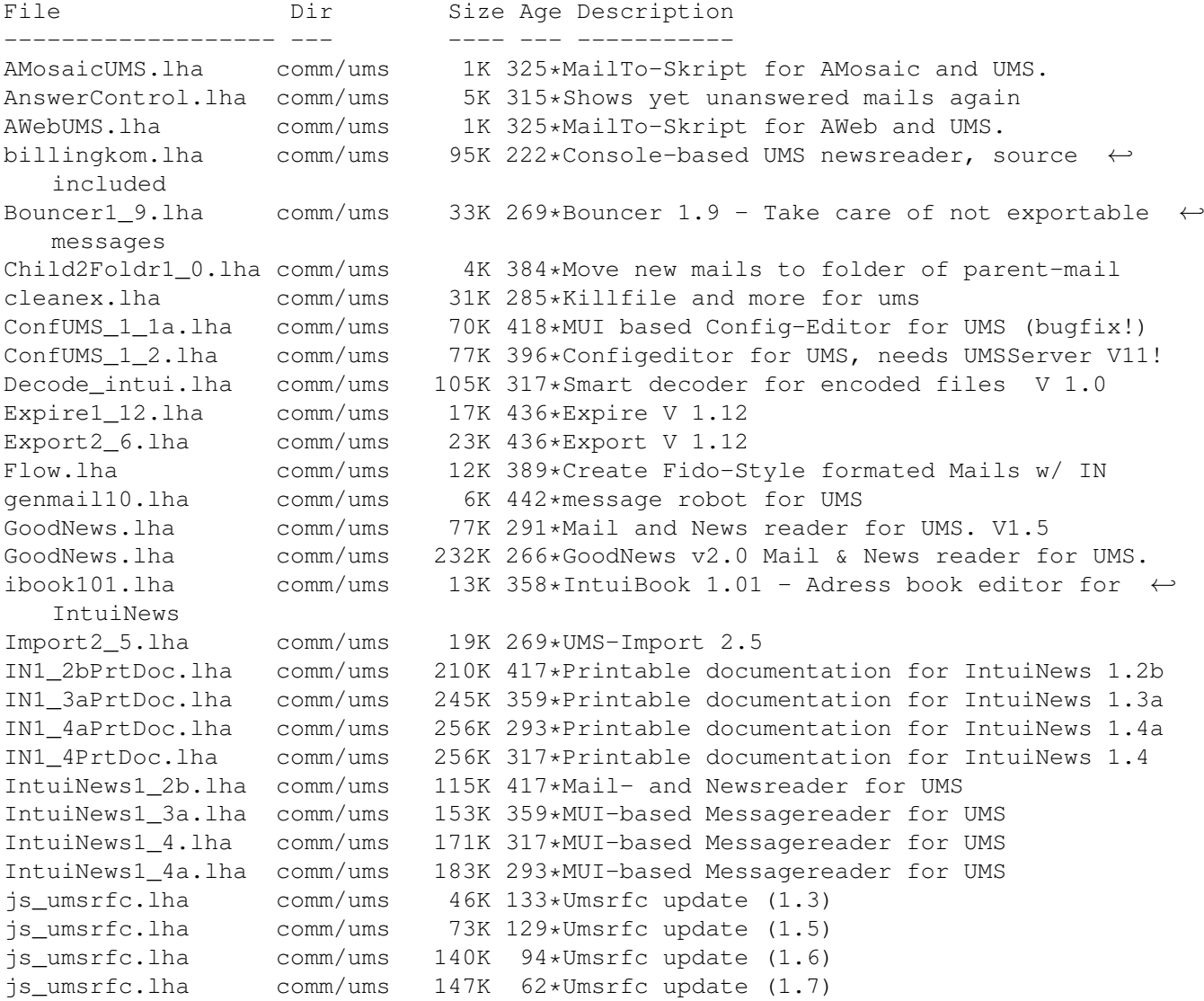

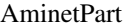

ListClient3 2.lha comm/ums 6K 407\*Transfers mail from a mailing list to a  $\leftrightarrow$ group and ListManager.lha comm/ums 16K 366\*Mailinglist client and server ListManager.lha comm/ums 52K 269\*V3.27 Mailinglist Client and Server, Release 3 MausMitglied15.lha comm/ums 3K 359\*IntuiNews-ARexx-Script for german MausNet MausStatus1\_1.lha comm/ums 5K 335\*Show status of PMs in the german MausNet (R  $\leftrightarrow$  $\rightarrow$ mlist2folder.lha comm/ums 3K 450\*Tool to set folder for mails from  $\leftrightarrow$ mailinglists NewCleanMB UMS.lha comm/ums 1K 361\*New CleanMB and QuitUMS arexx scripts for  $\leftrightarrow$ UMS 11.6 newsbreaker05a.lha comm/ums 166K 291\*A new Newsreader for UMS. 2K 291\*BOOPSI Class for NewsBreaker. newslist lha  $C<sub>OMM</sub>/11m<sub>S</sub>$ PINT. lha comm/ums 205K 270\*\*THE\* Reader for UMS, v2.1 (MUI) PR-QWK.lha comm/ums 53K 208\*PR-QWK - Fast QWK importer/exporter for UMS pr\_qwk02.lha comm/ums 16K 309\*PR-QWK - Fast QWK importer/exporter for UMS 73K 300\*Sources for some UMS-Tools. PstUMSTools.lha comm/ums 10K 422\*reads a message from UMS' messagebase ReadMessage1 4.1ha comm/ums Receiver2Foldr.lha comm/ums 11K 422\*sort mail depending on receiver alias ReplyDaemon.lha comm/ums 3K 422\*send receipt-reply msgs depending on folder reportquide10.lha comm/ums 6K 323\*Guidelines for creating report messages  $\leftrightarrow$ under UMS 3K 332\*V2.0 ARexx-Module for Intuinews to resend  $\leftrightarrow$ ReSend.lha comm/ums messages SafeUMS1\_1.lha comm/ums 2K 330\*UMS Reset Handler (quits UMS on reset) Scripts1\_2.lha comm/ums 12K 442\*various scripts (known, but updated &  $\leftrightarrow$ improofed) SetExpirel\_0.lha comm/ums 19K 366\*Expires non-expired messages comm/ums 22K 327\*Expires non-expired messages SetExpire1 1.lha SetExpire1 2.lha comm/ums 23K 256\*Expires non-expired messages SetFolder1 1.1ha comm/ums 20K 398\*Set folder on non-foldered mails SetFolder1 3.1ha  $comm/ums$ 24K 370\*Set folder on non-foldered mails 12K 335\*Shows contents of slelected UMS-Messages showUMSfield.lha comm/ums SortINA\_1\_3.lha comm/ums 9K 379\*IntuiNews addressbook sorter, V1.3 sumstl27aGuide.lha comm/ums 11K 416\*Guide-Doc for the SUMSTools V. 2.7a 119K 289\*Stuntzi's UMS tools v2.13 SUMSTools lha comm/ums ucall19.lha comm/ums 44K 353\*UCall19 FREEWARE-Mailer for use with UMS or  $\leftrightarrow$ other 59K 363\*Extended Mailserver for UMS UFM1 1.lha comm/ums UMS109 1.lha 611K 416\*Universal Message System 10.9 Disk 1 comm/ums UMS109 2.1ha 684K 416\*Universal Message System 10.9 Disk 2 comm/ums ums116m2.lha 17K 335\*Modula-2 interfaces and demos for UMS 11 comm/ums UMS11\_6\_beta.lha comm/ums 491K 364\*Universale Message System - public beta  $\leftrightarrow$ release 11 UMS11\_7\_update.lha comm/ums 195K 308\*Universal Message System - public beta update 11.7 202K 250\*Universal Message System - public beta UMS11\_8\_update.lha comm/ums  $\leftarrow$ update 11.8 UMS11 9 beta.lha 502K 163\*Universal Message System - public beta comm/ums  $\hookleftarrow$ release 11. UMSAreafix1 0.lha comm/ums 38K 205\*Manages list of subscribed newsgroups UMSBiff1\_1.lha 16K 240\*Mailbox flag for UMS comm/ums 17K 170\*Mailbox flag for UMS UMSBiff1\_2.lha comm/ums 13K 444\*C includes and libs for UMS umsc10 3.lha comm/ums UMSDirStruct10.lha comm/ums 8K 383\*UMS standard directory structure (V1.0) umsema1\_0.lha comm/ums 28K 341\*EMail-Attribute-Converter for IntuiNews

UMSF097.lha comm/ums 12K 374\*FAQ about UMS (german, ASCII-text) UMSF097G.lha comm/ums 14K 374\*FAQ about UMS (german, AmigaGuide) UMSFAQ.lha comm/ums 17K 339\*FAQ about UMS (german, ASCII-text) UMSFAQg.lha comm/ums 19K 339\*FAQ about UMS (german, AmigaGuide) UMSFeeder.lha comm/ums 36K 357\*UMS tool to order newsgroups V0.28beta UMSFeeder031.lha comm/ums 42K 347\*UMS tool to order newsgroups<br>UMSFido.lha comm/ums 110K 364\*UMS Fido - FidoNet converter comm/ums 110K 364\*UMS Fido - FidoNet converters for UMS UMSFido1 52.lha comm/ums 60K 449\*Fidonet Importer/Exporter for UMS v1.52 UMSFidoFix\_1\_2.lha comm/ums 16K 309\*Fixes date in DLG/CNET msg for UMS\_Fido.<br>UMSFidofren.lha comm/ums 2K 357\*French catalog for UMSFido 2.0 UMSFidofren.lha comm/ums 2K 357\*French catalog for UMSFido 2.0<br>UMSFix0 8.lha comm/ums 16K 357\*Areafix for UMS. Release 0.8. UMSFix0\_8.lha comm/ums 16K 357\*Areafix for UMS. Release 0.8.<br>UMSFix1 0.lha comm/ums 17K 348\*Areafix for UMS. Release 1.0. UMSFix1\_0.lha comm/ums 17K 348\*Areafix for UMS. Release 1.0.<br>UMSGP202.lha comm/ums 29K 391\*UMS-Tool for the german MausN comm/ums 29K 391\*UMS-Tool for the german MausNet UMSGroup211.lha comm/ums 26K 388\*UMS group-maintenance for german MausNet UMSGroup\_1\_51.lha comm/ums 20K 402\*UMS-Tool for the german 'MausNet' umsl1021.lha comm/ums 36K 431\*Update for ums.library (10.21)<br>UMSLaberFilter.lha comm/ums 16K 97\*Filter out uninteresting messa UMSLaberFilter.lha comm/ums 16K 97\*Filter out uninteresting messages<br>UMSLW1\_2.lha comm/ums 20K 374\*A mailinglistmover for UMS UMSLW1\_2.lha comm/ums 20K 374\*A mailinglistmover for UMS<br>UMSMailSta108.lha comm/ums 20K 402\*Create statistics about UM 20K 402\*Create statistics about UMS newsgroups UMSMailStat118.lha comm/ums 34K 359\*Create statistics about UMS newsgroups UMSMapsTool1\_2.lha comm/ums 38K 400\*MapsTool for the german Z-Netz. uses MUI. UMSMapsTool1\_4.lha comm/ums 42K 365\*MapsTool for the german Z-Netz. uses MUI. UMSMaus3\_2.lha comm/ums 100K 373\*Current im/exporters for german MausNet umsmm13.lha comm/ums 30K 405\*UMS Mail Monitor V1.3 UMSM\_117.lha comm/ums 72K 420\*UMS Exporter/Importer for german MausNet UMSPasswd0\_11.lha comm/ums 11K 430\*Change UMS passwords umspgp01.lha comm/ums 5K 400\*Script, which detects received pgp-mails and decry umspgp02.lha comm/ums 7K 396\*Script, which detects received pgp-mails ← and decry umsrfc.lha comm/ums 334K 331\*UUCP/NNTP/POP3/SMTP for UMS (V0.12)<br>umsrfc0 10.lha comm/ums 289K 373\*UUCP/NNTP/POP3/SMTP package for UMS umsrfc0\_10.lha comm/ums 289K 373\*UUCP/NNTP/POP3/SMTP package for UMS (V0.10)<br>umsrfc1 0.lha comm/ums 346K 179\*UUCP/NNTP/POP3/SMTP for UMS (V1.0) umsrfc1\_0.lha comm/ums 346K 179\*UUCP/NNTP/POP3/SMTP for UMS (V1.0)<br>UMSRW1\_4.lha comm/ums 27K 363\*A mailreplyer for UMS comm/ums 27K 363\*A mailreplyer for UMS UMSSalve1\_0.lha comm/ums 17K 330\*Restores messages from a defective message base UMSSalve1\_1.lha comm/ums 20K 231\*Restores messages from a defective message ← base UMSSendmail1\_0.lha comm/ums 20K 294\*Sendmail for UMS UMSstyleguide.lha comm/ums 21K 320\*The UMS Style Guide umssuplib05.lha comm/ums 43K 335\*Library with usefull functions for UMS- ← programms umstutor.lha comm/ums 26K 291\*A pre-release of a comming UMS-Tutorial umsuucp0\_8.lha comm/ums 184K 451\*UMS Im/Exporter for UUCP (AUUCP 1.16 & ← wUUCP compa UMSWatch1\_2.lha comm/ums 24K 361\*'New mail'-shower for UMS. Release 1.2. UMSWatch1\_3.lha comm/ums 29K 340\*'New mail'-shower for UMS. Release 1.3. UMSXChange.lha comm/ums 6K 265\*Exchange Mails/News via Miami<br>umszco.lha comm/ums 70K 308\*V1.1, ZConnect im-/exporter. umszco.lha comm/ums 70K 308\*V1.1, ZConnect im-/exporter. german only umszco.lha comm/ums 72K 269\*V1.2c,ZConnect im-/exporter. German only<br>umszco.lha comm/ums 84K 256\*V1.3,ZConnect im-/exporter. German only umszco.lha comm/ums 84K 256\*V1.3,ZConnect im-/exporter. German only<br>umszco.lha comm/ums 96K 224\*V1.4.ZConnect im-/exporter. German only umszco.lha comm/ums 96K 224\*V1.4,ZConnect im-/exporter. German only<br>UMSZer2\_22.lha comm/ums 100K 423\*Zerberus (ZCONNECT) Im/Exporter for UMS comm/ums 100K 423\*Zerberus (ZCONNECT) Im/Exporter for UMS UMS\_M2e.lha comm/ums 7K 448\*Interfaces of ums.library for the A+L  $\leftrightarrow$ Modula-2 Com UMS\_QWK1c.lha comm/ums 26K 416\*Im/Exporter for QWK mail UMS\_QWK1d.lha comm/ums 27K 390\*QWK Converter for UMS

VoyagerUMS.lha

comm/ums

1K 325\*MailTo-Skript for Voyager and UMS.